## **Configuring MapR Security**

Security features for the MapR distribution for Hadoop are disabled by default. You can [enable](http://doc.mapr.com/display/MapR/Enabling+and+Disabling+Security+Features+on+Your+Cluster) security features at any time, but additional configuration is required for the individual components to work with security enabled, particularly elements that use [Kerberos](http://doc.mapr.com/display/MapR/Configuring+Kerberos+User+Authentication) for user authentication. This section discusses initial configuration of a secure cluster and guides you through securing individual aspects of MapR along with open source components.

The following access control elements are active whether or not your cluster's security features are enabled:

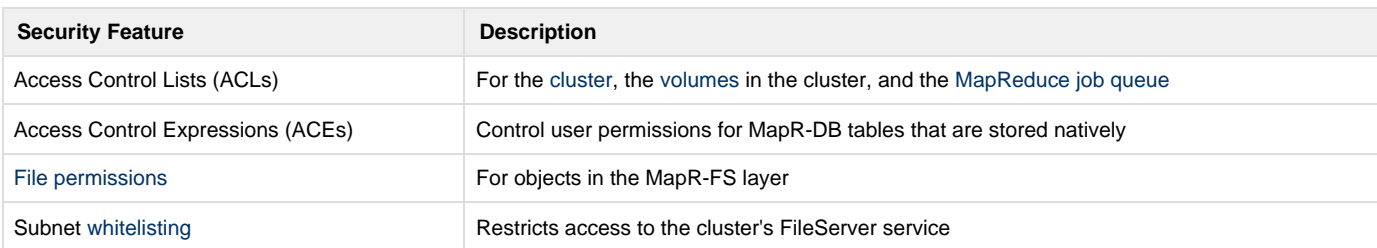

Once security features are enabled, these elements benefit from encrypted traffic within the cluster and strong authentication to the cluster.

On clusters with security features enabled, several open-source components require additional configuration:

- [Hive](http://doc.mapr.com/display/MapR/Hive+Security) functionality has different security requirements depending on the interaction between the HiveServer2 component, the Hive command-line interface, and the Hive metastore.
- [HBase](http://doc.mapr.com/display/MapR/Configuring+HBase+to+use+Kerberos) functionality requires configuration to use Kerberos for securing the HBase RPCs.
- [Flume](http://doc.mapr.com/display/MapR/Configure+a+Secure+MapR-FS+Sink) functionality can be configured to use either MAPRSASL or Kerberos. Kerberos configuration is only required if Flume is loading HBase logs.
- [Oozie](http://doc.mapr.com/display/MapR/Configuring+Oozie+on+a+Secure+Cluster) clients can communicate with the Oozie server over HTTPS secured by SPNEGO with Kerberos authentication. Java clients can authenticate with MapR tickets.

To enable security features on a cluster running version 3.1 or later of the MapR distribution for Hadoop, see [Enabling and Disabling Security](http://doc.mapr.com/display/MapR/Enabling+and+Disabling+Security+Features+on+Your+Cluster) [Features on Your Cluster](http://doc.mapr.com/display/MapR/Enabling+and+Disabling+Security+Features+on+Your+Cluster).

## **Java Applications and MapR Security**

A secure computing environment places additional requirements on the Java Virtual Machine (JVM) properties of Java clients. The JVMs launched by MapR with scripts, such as those used by the maprcli, hadoop, or hbase commands, have those properties automatically set by the MapR software. The MapR software attempts to set useful values for these properties when you use a JVM you are launching directly, such as when you write a stand-alone Java program. Be aware that existing Java code that sets values for these properties may cause trouble on your cluster.

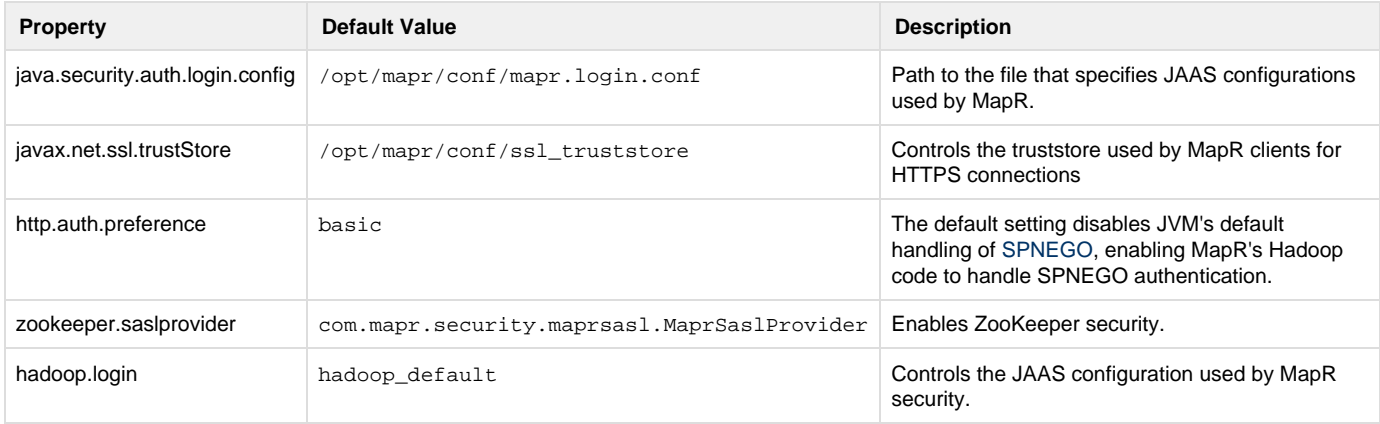

## **Ports Used by Web Interfaces for Secure Hadoop 2 Services**

The MapR Distribution for Hadoop supports Hadoop 2 services built on the YARN framework. While Hadoop 1 services such as JobTracker and TaskTracker use the same ports for the HTTP and HTTPS protocols, the Hadoop 2 services use different ports, listed in the following table:

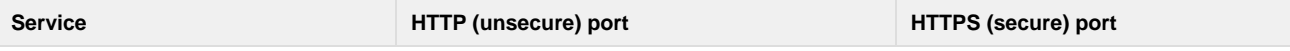

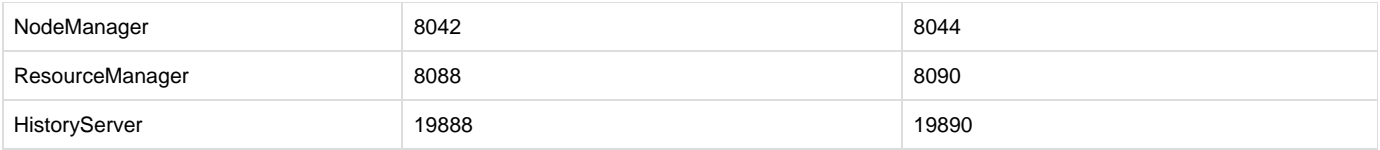

## <span id="page-1-0"></span>**Subnet Whitelisting**

To provide additional cluster security, you can limit cluster data access to a whitelist of trusted subnets. The mfs.subnets.whitelist paramet er in [mfs.conf](http://doc.mapr.com/display/MapR/mfs.conf) accepts a comma-separated list of subnets in CIDR notation. If this parameter is set, the FileServer service only accepts requests from the specified subnets.